# Active Subspace Techniques to Construct Surrogate Models for Complex Physical and Biological Models

Ralph C. Smith

Department of Mathematics
North Carolina State University

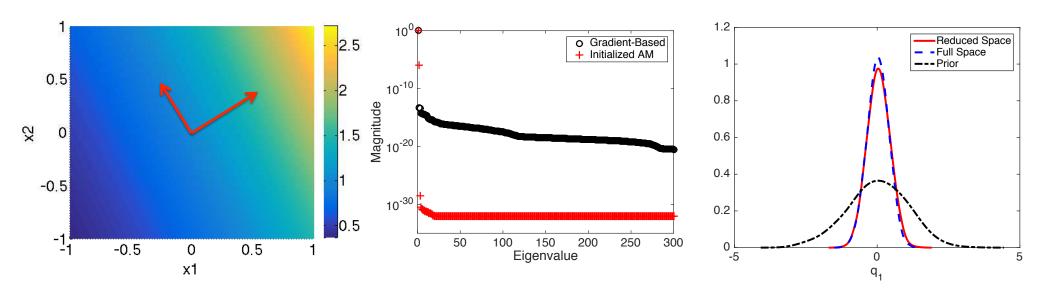

Support: DOE Consortium for Advanced Simulation of LWR (CASL)

NNSA Consortium for Nonproliferation Enabling Capabilities (CNEC)

NSF Grant CMMI-1306290, Collaborative Research CDS&E

AFOSR Grant FA9550-15-1-0299

# Sensitivity Analysis and Active Subspace Construction for Surrogate Models Employed for Bayesian Inference

Ralph C. Smith

Department of Mathematics
North Carolina State University

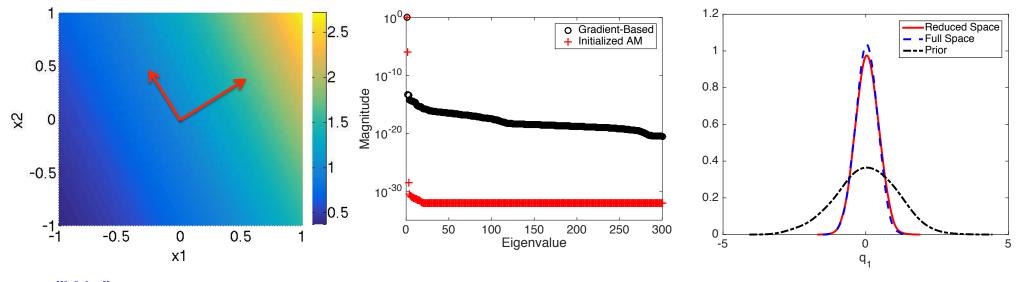

"We":

Kayla Coleman, Lider Leon, Allison Lewis, Paul Miles (NCSU)

Brian Williams (LANL), Max Morris (Iowa State University)

Billy Oates (Florida State University)

Natalie Gordan, Lindsay Gilkey (Sandia National Laboratory)

### Example 1: Nuclear Pressurized Water Reactors (PWR)

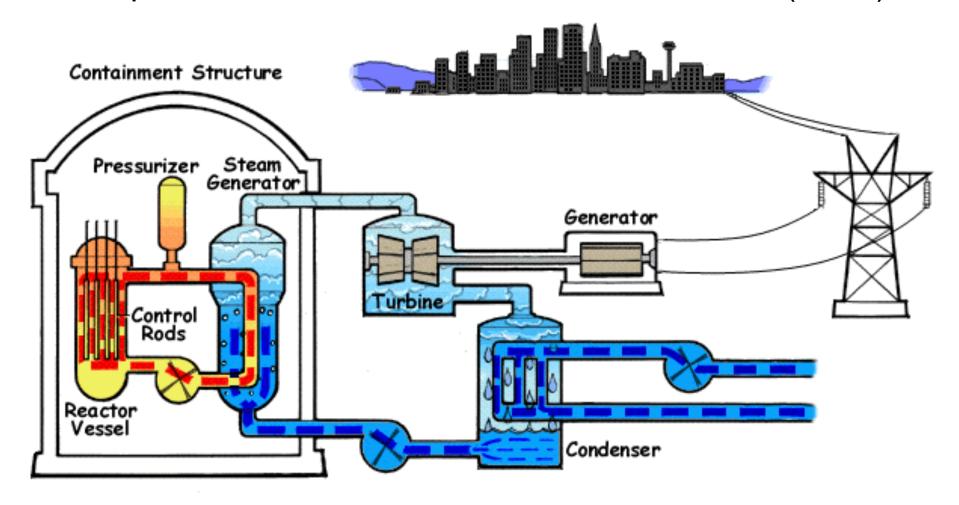

#### Models:

- Involve neutron transport, thermal-hydraulics, chemistry, fuels
- Inherently multi-scale, multi-physics Must be incorporated in surrogate models

**Objective:** Develop Virtual Environment for Reactor Applications (VERA)

### Motivation for Active Subspace Construction

#### **3-D Neutron Transport Equations:**

$$\frac{1}{|\nu|} \frac{\partial \varphi}{\partial t} + \Omega \cdot \nabla \varphi + \Sigma_{t}(r, E) \varphi(r, E, \Omega, t) 
= \int_{4\pi} d\Omega' \int_{0}^{\infty} dE' \Sigma_{s}(E' \to E, \Omega' \to \Omega) \varphi(r, E', \Omega', t) 
+ \frac{\chi(E)}{4\pi} \int_{4\pi} d\Omega' \int_{0}^{\infty} dE' \nu(E') \Sigma_{f}(E') \varphi(r, E', \Omega', t)$$

### **Challenges:**

- Very large number of inputs; e.g., 100,000; Active subspace construction critical.
- One then constructs surrogate models on the active subspace.
- ORNL Code SCALE: can take minutes to hours to run.
- SCALE TRITON has adjoint capabilities via TSUNAMI-2D and NEWT.

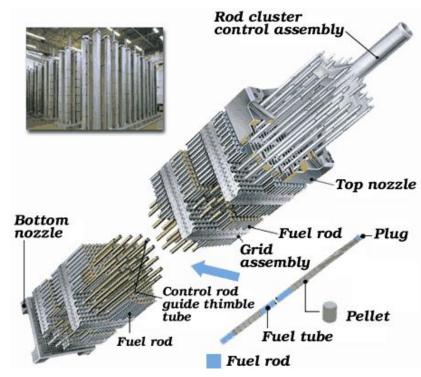

### Motivation for Inference on Active Subspaces

Thermo-Hydraulic Equations: Mass, momentum and energy balance for fluid

$$\begin{split} \frac{\partial}{\partial t}(\alpha_{f}\rho_{f}) + \nabla \cdot (\underline{\alpha_{f}}\rho_{f}v_{f}) &= -\Gamma \\ \alpha_{f}\rho_{f}\frac{\partial v_{f}}{\partial t} + \alpha_{f}\rho_{f}v_{f} \cdot \nabla v_{f} + \nabla \cdot \sigma_{f}^{R} + \alpha_{f}\nabla \cdot \sigma + \alpha_{f}\nabla \rho_{f} \\ &= -F^{R} - F + \Gamma(v_{f} - v_{g})/2 + \alpha_{f}\rho_{f}g \\ \frac{\partial}{\partial t}(\alpha_{f}\rho_{f}e_{f}) + \nabla \cdot (\underline{\alpha_{f}}\rho_{f}e_{f}v_{f} + Th) &= (T_{g} - T_{f})H + T_{f}\Delta_{f} \\ -T_{g}(H - \alpha_{g}\nabla \cdot h) + h \cdot \nabla T - \Gamma[e_{f} + T_{f}(s^{*} - s_{f})] \\ -\rho_{f}\left(\frac{\partial \alpha_{f}}{\partial t} + \nabla \cdot (\alpha_{f}v_{f}) + \frac{\Gamma}{\rho_{f}}\right) \end{split}$$

#### **Notes:**

- Similar relations for gas and bubbly phases
- Surrogate models must conserve mass, energy and momentum; e.g., subchannel codes

#### Note:

- Codes can have 15-30 closure relations and up to 75 parameters.
- Codes and closure relations often "borrowed" from other physical phenomena;
   e.g., single phase fluids, airflow over a car (CFD code STAR-CCM+)
- Calibration is necessary and closure relations can conflict.
- Codes do not have adjoint capabilities.

### Example 2. Multiscale Model Development

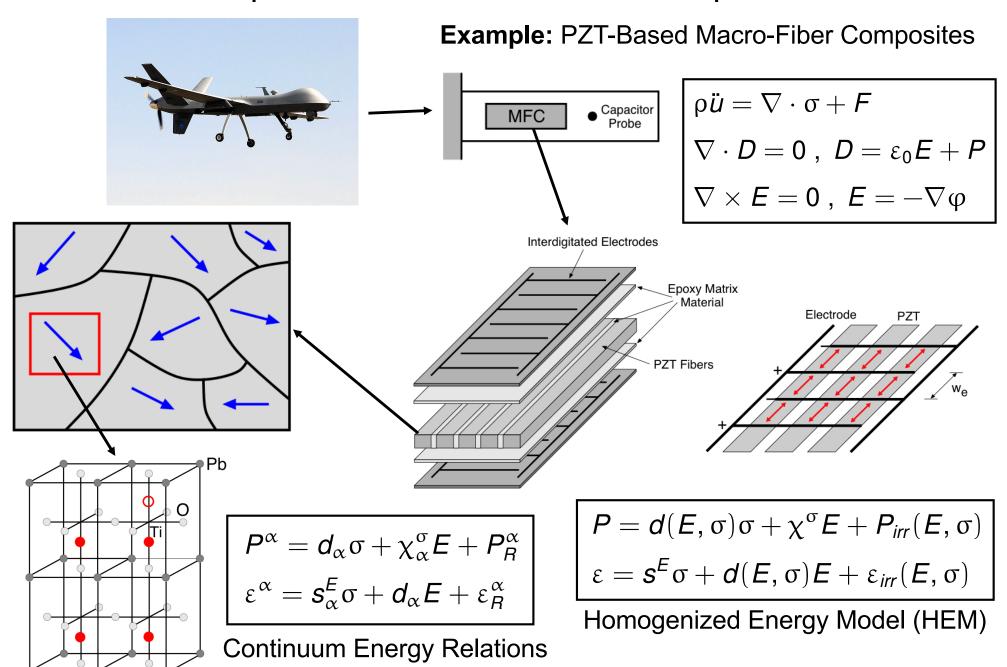

### Quantum-Informed Continuum Models

#### **Objectives:**

- Employ density function theory (DFT) to construct/calibrate continuum energy relations.
  - e.g., Landau energy

$$\psi(P) = \alpha_1 P^2 + \alpha_{11} P^4 + \alpha_{111} P^6$$

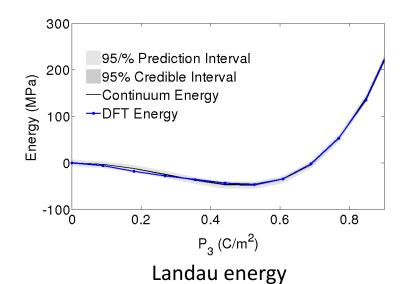

**UQ and SA Issues:** 

- Is 6<sup>th</sup> order term required to accurately characterize material behavior?
- Note: Determines molecular structure

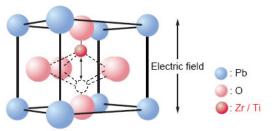

Lead Titanate Zirconate (PZT)

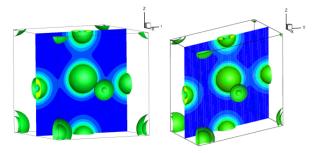

**DFT Electronic Structure Simulation** 

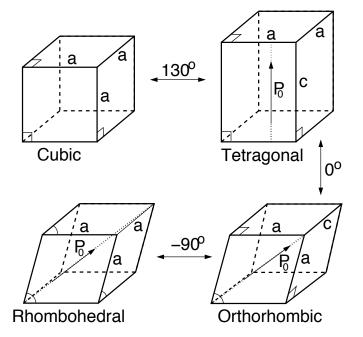

### **Quantum-Informed Continuum Models**

#### **Objectives:**

- Employ density function theory (DFT) to construct/calibrate continuum energy relations.
  - e.g., Landau energy

$$\psi(P) = \alpha_1 P^2 + \alpha_{11} P^4 + \alpha_{111} P^6$$

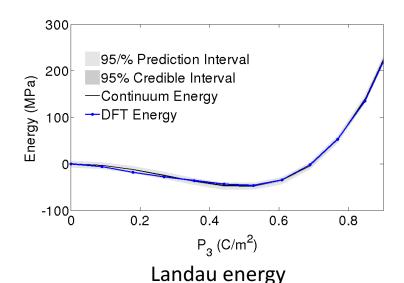

#### **UQ and SA Issues:**

- Is 6<sup>th</sup> order term required to accurately characterize material behavior?
- Note: Determines molecular structure

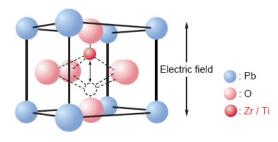

Lead Titanate Zirconate (PZT)

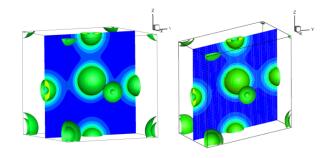

**DFT Electronic Structure Simulation** 

### **Broad Objective:**

 Use UQ/SA to help bridge scales from quantum to system

### Global Sensitivity Analysis: Analysis of Variance

### Sobol' Representation: Y = f(q)

$$f(q) = f_0 + \sum_{i=1}^{p} f_i(q_i) + \sum_{i \leq i < j \leq p} f_{ij}(q_i, q_j) + \dots + f_{12 \dots p}(q_1, \dots, q_p)$$

$$= f_0 + \sum_{i=1}^{p} \sum_{|u|=i} f_u(q_u)$$

where

$$f_0 = \int_{\Gamma} f(q) \rho(q) dq = \mathbb{E}[f(q)]$$

$$f_i(q_i) = \mathbb{E}[f(q)|q_i] - f_0$$

$$f_{ij}(q_i, q_j) = \mathbb{E}[f(q)|q_i, q_j] - f_i(q_i) - f_j(q_j) - f_0$$

### **Typical Assumption:** $q_1, q_2, ..., q_p$ independent. Then

$$\int_{\Gamma} f_u(q_u) f_v(q_v) \rho(q) dq = 0 \quad \text{for } u \neq v$$

$$\Rightarrow \text{var}[f(q)] = \sum_{r=1}^{p} \sum_{r=1}^{r} \text{var}[f_u(q_u)]$$

$$\Rightarrow \operatorname{var}[f(q)] = \sum_{i=1}^{n} \sum_{|u|=i} \operatorname{var}[f_u(q_u)]$$

#### **Sobol' Indices:**

Γ

$$S_u = rac{ ext{var}[f_u(q_u)]}{ ext{var}[f(q)]}$$
 ,  $T_u = \sum_{v \subset u} S_v$ 

**Note:** Magnitude of  $S_i$ ,  $T_i$  quantify contributions of  $q_i$  to var[f(q)]

### Global Sensitivity Analysis

**Example:** Quantum-informed continuum model

**Question:** Do we use 4<sup>th</sup> or 6<sup>th</sup>-order Landau energy?

$$\psi(P,q) = \alpha_1 P^2 + \alpha_{11} P^4 + \alpha_{111} P^6$$

#### **Parameters:**

$$q = [\alpha_1, \alpha_{11}, \alpha_{111}]$$

### **Global Sensitivity Analysis:**

|                  | $\alpha_1$ | $\alpha_{11}$ | $\alpha_{111}$ |
|------------------|------------|---------------|----------------|
| $S_k$            | 0.62       | 0.39          | 0.01           |
| $\overline{T_k}$ | 0.66       | 0.38          | 0.06           |
| $\mu_k^*$        | 0.17       | 0.07          | 0.03           |

### **Conclusion:**

 $\alpha_{111}$  insignificant and can be fixed

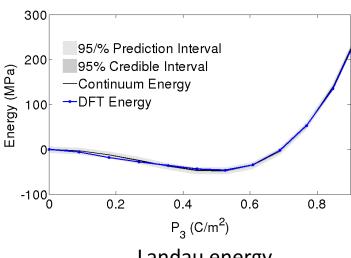

Landau energy

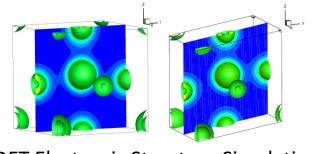

**DFT Electronic Structure Simulation** 

# Global Sensitivity Analysis

**Example:** Quantum-informed continuum model

**Question:** Do we use 4<sup>th</sup> or 6<sup>th</sup>-order Landau energy?

$$\psi(P,q) = \alpha_1 P^2 + \alpha_{11} P^4 + \alpha_{111} P^6$$

#### **Parameters:**

$$q = [\alpha_1, \alpha_{11}, \alpha_{111}]$$

### **Global Sensitivity Analysis:**

|                  | $\alpha_1$ | $\alpha_{11}$ | $\alpha_{111}$ |
|------------------|------------|---------------|----------------|
| $S_k$            | 0.62       | 0.39          | 0.01           |
| $\overline{T_k}$ | 0.66       | 0.38          | 0.06           |
| $\mu_k^*$        | 0.17       | 0.07          | 0.03           |

#### **Conclusion:**

 $\alpha_{111}$  insignificant and can be fixed

**Problem:** We obtain different distributions when we perform Bayesian inference with fixed non-influential parameters

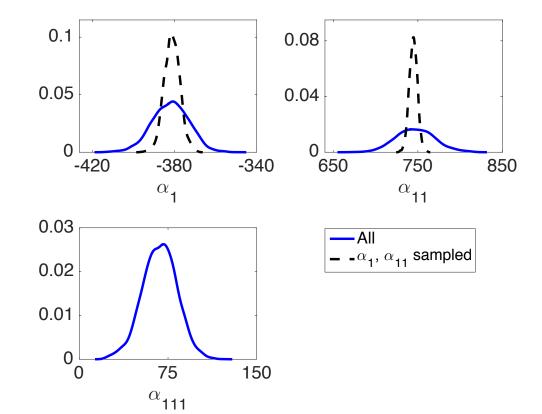

# Global Sensitivity Analysis

**Example:** Quantum-informed continuum model

**Question:** Do we use 4<sup>th</sup> or 6<sup>th</sup>-order Landau energy?

$$\psi(P,q) = \alpha_1 P^2 + \alpha_{11} P^4 + \alpha_{111} P^6$$

#### **Parameters:**

$$q = [\alpha_1, \alpha_{11}, \alpha_{111}]$$

### **Global Sensitivity Analysis:**

|                  | $\alpha_1$ | $\alpha_{11}$ | $\alpha_{111}$ |
|------------------|------------|---------------|----------------|
| $S_k$            | 0.62       | 0.39          | 0.01           |
| $\overline{T_k}$ | 0.66       | 0.38          | 0.06           |
| $\mu_k^*$        | 0.17       | 0.07          | 0.03           |

Note: Must accommodate correlation

#### **Problem:**

- Parameters correlated
- Cannot fix  $\alpha_{111}$

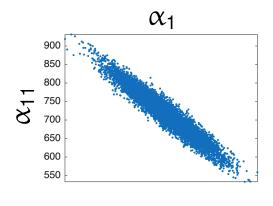

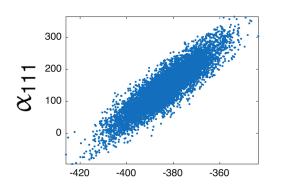

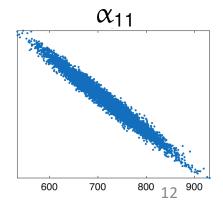

### Global Sensitivity Analysis: Analysis of Variance

#### Sobol' Representation:

$$f(q) = f_0 + \sum_{i=1}^{p} \sum_{|u|=i} f_u(q_u)$$

One Solution: Take variance to obtain

$$var[f(q)] = \sum_{i=1}^{p} \sum_{|u|=i} cov[f_u(q_u), f(q)]$$

#### Sobol' Indices:

$$S_u = \frac{\text{cov}[f_u(q_u), f(q)]}{\text{var}[f(q)]}$$

#### **Pros**:

 Provides variance decomposition that is analogous to independent case

#### Cons:

- Indices can be negative and difficult to interpret
- Often difficult to determine underlying distribution
- Monte Carlo approximation often prohibitively expensive.

### Global Sensitivity Analysis: Analysis of Variance

### **Sobol' Representation:**

$$f(q) = f_0 + \sum_{i=1}^{p} \sum_{|u|=i} f_u(q_u)$$

One Solution: Take variance to obtain

$$var[f(q)] = \sum_{i=1}^{p} \sum_{|u|=i} cov[f_u(q_u), f(q)]$$

#### Sobol' Indices:

$$S_u = \frac{\text{cov}[f_u(q_u), f(q)]}{\text{var}[f(q)]}$$

**Alternative:** Construct active subspaces

- Can accommodate parameter correlation
- Often effective in high-dimensional space; e.g., p = 7700 for neutronics example

**Additional Goal:** Use Bayesian analysis on active subspace to construct posterior densities for physical parameters.

#### **Pros**:

 Provides variance decomposition that is analogous to independent case

#### Cons:

- Indices can be negative and difficult to interpret
- Often difficult to determine underlying distribution
- Monte Carlo approximation often prohibitively expensive.

#### Note:

- Functions may vary significantly in only a few directions
- "Active" directions may be linear combination of inputs

**Example:**  $y = \exp(0.7q_1 + 0.3q_2)$ 

- Varies most in [0.7, 0.3] direction
- No variation in orthogonal direction

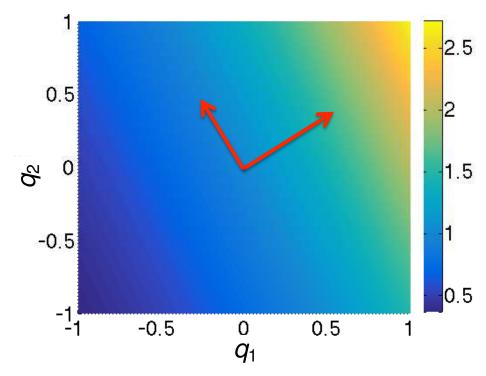

#### Note:

- Functions may vary significantly in only a few directions
- "Active" directions may be linear combination of inputs

**Example:**  $y = \exp(0.7q_1 + 0.3q_2)$ 

- Varies most in [0.7, 0.3] direction
- No variation in orthogonal direction

### A Bit of History:

Often attributed to Russi (2010).

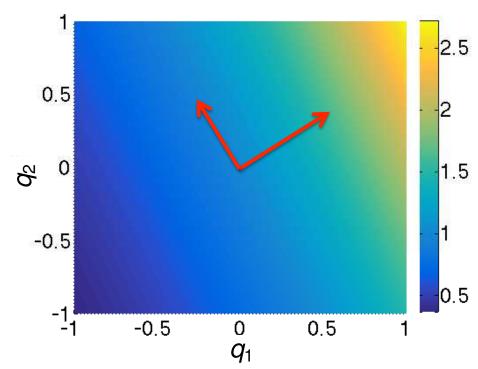

#### Note:

- Functions may vary significantly in only a few directions
- "Active" directions may be linear combination of inputs

**Example:**  $y = \exp(0.7q_1 + 0.3q_2)$ 

- Varies most in [0.7, 0.3] direction
- No variation in orthogonal direction

#### A Bit of History:

- Often attributed to Russi (2010).
- Concept same as *identifiable subspaces* from systems and control; e.g., Reid (1977).

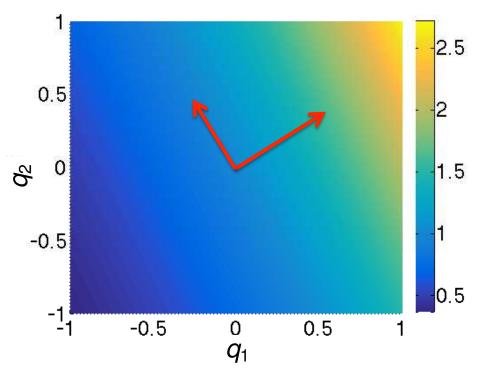

#### Note:

- Functions may vary significantly in only a few directions
- "Active" directions may be linear combination of inputs

**Example:**  $y = \exp(0.7q_1 + 0.3q_2)$ 

- Varies most in [0.7, 0.3] direction
- No variation in orthogonal direction

#### A Bit of History:

- Often attributed to Russi (2010).
- Concept same as *identifiable subspaces* from systems and control; e.g., Reid (1977).

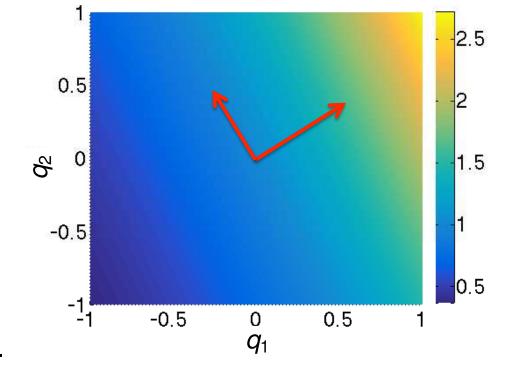

• For linearly parameterized problems, active subspace given by SVD or QR; Beltrami (1873), Jordan (1874), Sylvester (1889), Schmidt (1907), Weyl (1912). See 1993 *SIAM Review* paper by Stewart.

# Gradient-Based Active Subspace Construction

### Active Subspace: Consider

$$f = f(q)$$
 ,  $q \in \mathbb{Q} \subseteq \mathbb{R}^p$ 

and

• E.g., see [Constantine, SIAM, 2015; Stoyanov & Webster, IJUQ, 2015]

$$\nabla_{q} f(q) = \left[\frac{\partial f}{\partial q_{1}}, \cdots, \frac{\partial f}{\partial q_{p}}\right]^{T}$$

Construct outer product

 $C = \int (\nabla_q f) (\nabla_q f)^T \rho dq$   $\rho(q)$ : Distribution of input parameters q

Partition eigenvalues:  $C = W \wedge W^T$ 

$$\Lambda = \left[ egin{array}{ccc} \Lambda_1 & & & \\ & \Lambda_2 & \end{array} 
ight] \; , \; \textit{W} = \left[ \textit{W}_1 & \textit{W}_2 
ight]$$

**Rotated Coordinates:** 

$$y = W_1^T q \in \mathbb{R}^n$$
 and  $z = W_2^T q \in \mathbb{R}^{p-n}$ 

**Active Variables** 

Active Subspace: Range of eigenvectors in  $W_1$ 

### **Gradient-Based Active Subspace Construction**

#### **Active Subspace:** Consider

$$f = f(q)$$
 ,  $q \in \mathbb{Q} \subseteq \mathbb{R}^p$ 

and

$$\nabla_q f(q) = \left[\frac{\partial f}{\partial q_1}, \cdots, \frac{\partial f}{\partial q_p}\right]^T$$

Construct outer product

$$C = \int (\nabla_q f) (\nabla_q f)^T \rho dq$$

Partition eigenvalues:  $C = W \wedge W^T$ 

 $\rho(q)$ : Distribution of input parameters q

**Question:** How sensitive are results to distribution, which is typically not known?

$$\Lambda = \left[ \begin{array}{cc} \Lambda_1 & \\ & \Lambda_2 \end{array} \right] , W = \left[ W_1 & W_2 \right]$$

**Rotated Coordinates:** 

$$y = W_1^T q \in \mathbb{R}^n$$
 and  $z = W_2^T q \in \mathbb{R}^{p-n}$ 

**Active Variables** 

Active Subspace: Range of eigenvectors in  $W_1$ 

### **Gradient-Based Active Subspace Construction**

Active Subspace: Construction based on random sampling

- 1. Draw M independent samples  $\{q^j\}$  from  $\rho$
- 2. Evaluate  $\nabla_q f_j = \nabla_q f(q^j)$
- 3. Approximate outer product

$$C pprox \widetilde{C} = \frac{1}{M} \sum_{j=1}^{M} (\nabla_q f_j) (\nabla_q f_j)^T$$

Note: 
$$\widetilde{C} = GG^T$$
 where  $G = \frac{1}{\sqrt{M}}[\nabla_q f_1, ..., \nabla_q f_M]$ 

- 4. Take SVD of  $G = W\sqrt{\Lambda}V^T$ 
  - Active subspace of dimension n is first n columns of W

One Goal: Develop efficient algorithm for codes that do not have adjoint capabilities

Note: Finite-difference approximations tempting but not effective for high-D

Strategy: Algorithm based on initialized adaptive Morris indices

# Morris Screening: Random Sampling of Approximated Derivatives

**Example:** Consider uniformly distributed parameters on  $\Gamma = [0, 1]^p$ 

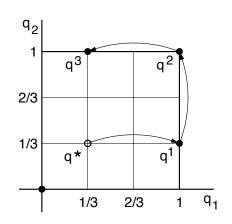

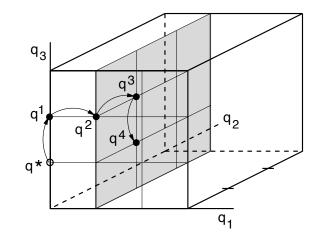

### **Elementary Effect:**

$$d_i = rac{f(q^j + \Delta e_i) - f(q^j)}{\Delta}$$

Global Sensitivity Measures: r samples

$$\mu_i^* = \frac{1}{r} \sum_{j=1}^r |d_i^j(q)|$$

$$\sigma_i^2 = \frac{1}{r-1} \sum_{j=1}^r \left( d_i^j(q) - \mu_i \right)^2 , \quad \mu_i = \frac{1}{r} \sum_{j=1}^r d_i^j(q)$$

#### **Adaptive Algorithm:**

- Use SVD to adapt stepsizes and directions to reflect active subspace.
- Reduce dimension of differencing as active subspace is discovered.

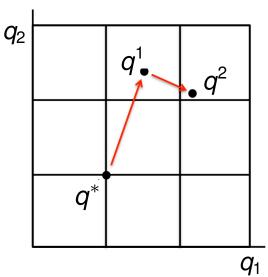

Note: Gets us to moderate-D but initialization required for high-D

### **Initialization Algorithm**

- 1. Inputs:  $\ell$  iterations, h function evaluations per iteration
- 2. Sample  $w^1$  from surface of unit sphere where approximately linear

For 
$$j = 1, \dots, \ell$$

 $S = R^T R$ 

- 3. Sample  $\{\tilde{v}_1^j, \dots, \tilde{v}_h^j\}$  from surface of sphere
- 4. Use Lagrange multiplier to determine

$$u_{\max}^{j} = a_{0}^{+} w^{j} + \sum_{i=1}^{n} a_{i}^{+} v_{i}^{j}, \ v_{i}^{1} = \tilde{v}_{i}^{1}$$

that maximizes  $g(u) = f(q^0 + R^{-1}u)$ .

 $f(q^{0} + R^{-1}u)$   $f(q^{0} + R^{-1}u)$ Transform  $(z - q^{0})^{T}S(z - q^{0}) = 1$ Sphere

**Note:** For h=1, maximizing great circle through  $w^1$ ,  $v^1$ 

**Example:** Let  $w^1 = \text{Atlanta}$ ,  $v^1 = \text{London}$ , and g(u) = 'QUIETness' of seatmate on flight

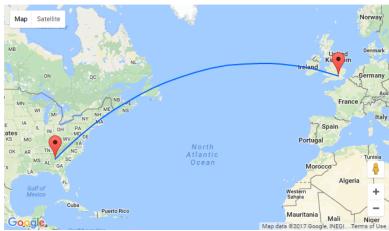

# **Initialization Algorithm**

- 1. Inputs:  $\ell$  iterations, h function evaluations per iteration
- 2. Sample  $w^1$  from surface of unit sphere where approximately linear

For 
$$j = 1, \dots, \ell$$

- 3. Sample  $\{\tilde{v}_1^j, \dots, \tilde{v}_h^j\}$  from surface of sphere
- 4. Use Lagrange multiplier to determine

$$u_{\max}^{j} = a_{0}^{+} w^{j} + \sum_{i=1}^{h} a_{i}^{+} v_{i}^{j}, \ v_{i}^{1} = \tilde{v}_{i}^{1}$$

that maximizes  $g(u) = f(q^0 + R^{-1}u)$ .

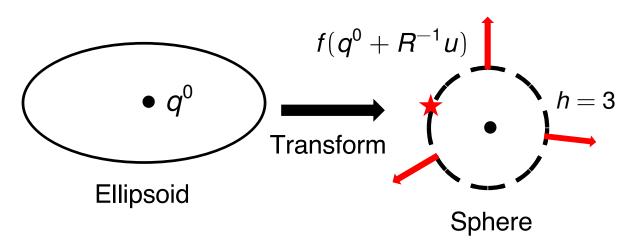

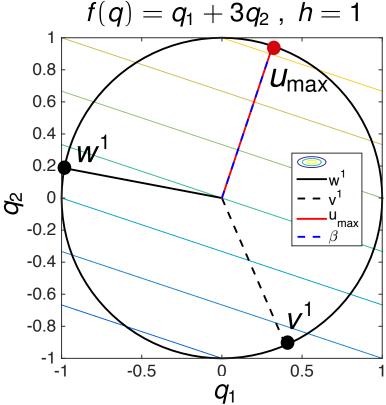

# Initialization Algorithm

- 1. Inputs:  $\ell$  iterations, h function evaluations per iteration
- 2. Sample  $w^1$  from surface of unit sphere where approximately linear

For 
$$j = 1, ..., \ell$$

- 3. Sample  $\{\tilde{v}_1^j, \dots, \tilde{v}_h^j\}$  from surface of sphere
- 4. Use Lagrange multiplier to determine

$$u_{\max}^{j} = a_{0}^{+} w^{j} + \sum_{i=1}^{h} a_{i}^{+} v_{i}^{j}, \ v_{i}^{1} = \tilde{v}_{i}^{1}$$

that maximizes  $g(u) = f(q^0 + R^{-1}u)$ .

Set  $w^{j+1} = u_{\text{max}}^j$ .

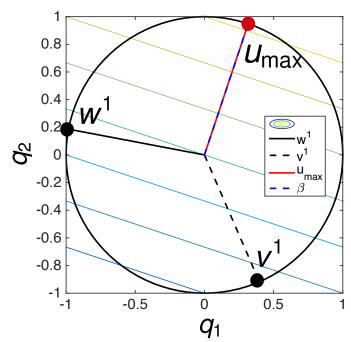

- 5. Take  $C = [w^j, v_1^j, \dots, v_h^j]$  and set  $P_{u_{\max}^j} = u_{\max}^j (u_{\max}^j)^T$
- 6. Let  $C_{j\perp}=\left[\operatorname{span}\left(C_{(j-1)\perp},(I_m-P_{u_{\max}^j}C
  ight)
  ight]$  and set  $P_{C_{j\perp}}=C_{j\perp}(C_{j\perp}^TC_{j\perp})^{-1}C_{j\perp}^T$
- 7. Take  $v_i^j = \frac{(I_m P_{C_{j\perp}})\tilde{v}_i^j}{\|(I_m P_{C_{i\perp}})\tilde{v}_i^j\|}$ , i = 1, ..., h and repeat Ortho-complement

of *u*<sub>max</sub>

# Example: Initialization Algorithm to Approximate Gradient

Example: Family of elliptic PDE's

$$-\nabla_{s} \cdot (a(q, s, \ell)\nabla_{s}u(s, a(q, s, \ell)) = 1, \ s = [0, 1]^{2}, \ \ell = 1, \dots, n$$

with the random field representations

$$a(q, s, \ell) = a_{\min} + e^{\overline{a}(s, \ell) + \sum_{i=1}^{p} q_k^{\ell} \gamma_i \Phi_i(s)}$$

Quantity of interest: e.g., strain along edge at n levels

$$f\left(\mathbf{q}^{1},\ldots,\mathbf{q}^{n}\right)\approx\sum_{\ell=1}^{n}\frac{1}{|\Gamma_{2}|}\int_{\Gamma_{2}}u(q,s,\ell)ds$$

#### **Problem Dimensions:**

- Parameter dimension: p = 100
- Active subspace dimension: n = 1
- Finite element approximation

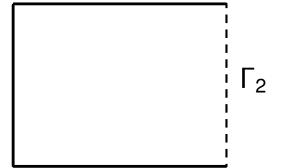

# Example: Initialization Algorithm to Approximate Gradient

Results: Cosine of angle between 'analytic' and computed gradient

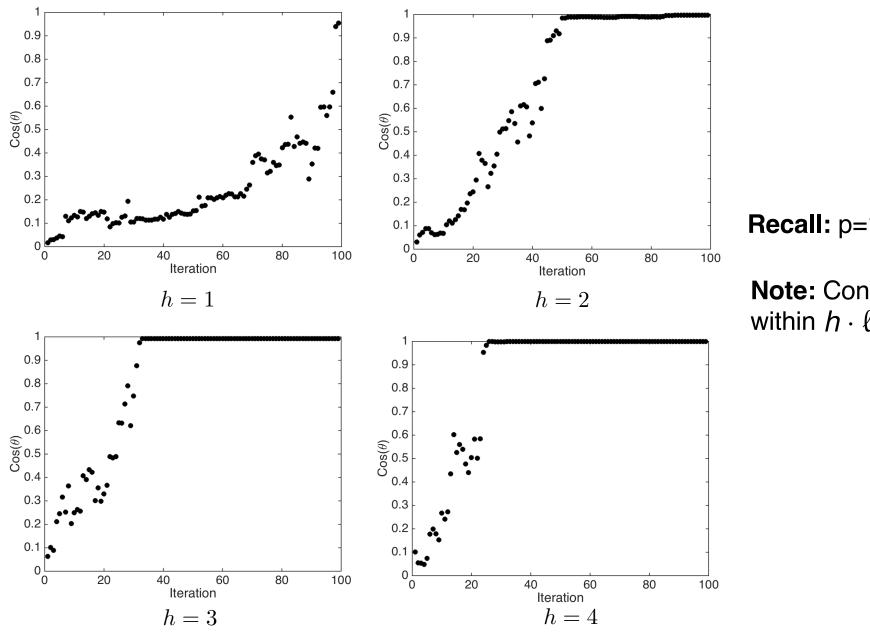

Recall: p=100

**Note:** Convergence within  $h \cdot \ell$  iterations

### SCALE6.1: High-Dimensional Example

**Setup:** Cross-section computations SCALE6.1

• Input Dimension: 7700

• Output  $k_{eff}$ : Governs reactions

| $\Lambda$                    | Iateria            | als                     | Reactions  |                      |  |  |
|------------------------------|--------------------|-------------------------|------------|----------------------|--|--|
| $^{234}_{92}U$               | $^{10}_{5}{ m B}$  | $^{31}_{15}P$           | $\sum_t$   | $n \to \gamma$       |  |  |
| $^{235}_{92}U$               | $^{11}_{5}{ m B}$  | $_{25}^{55}\mathrm{Mn}$ | $\sum_{e}$ | $n \to p$            |  |  |
| $^{236}_{92}$ U              | $^{14}_{7}{ m N}$  | <sub>26</sub> Fe        | $\sum_f$   | $n \to d$            |  |  |
| $^{238}_{92}U$               | $^{15}_{7}{ m N}$  | $^{116}_{50}{ m Sn}$    | $\sum_{c}$ | $n \to t$            |  |  |
| <sup>1</sup> <sub>1</sub> H  | $^{23}_{11}$ Na    | $^{120}_{50}{ m Sn}$    | $ar{ u}$   | $n \to {}^3{\rm He}$ |  |  |
| <sup>16</sup> <sub>8</sub> O | $^{27}_{13}$ Al    | $_{40}\mathrm{Zr}$      | $\chi$     | $n \to \alpha$       |  |  |
| $_{6}$ C                     | $_{14}\mathrm{Si}$ | $_{19}\mathrm{K}$       | $n \to n'$ | $n \to 2n$           |  |  |

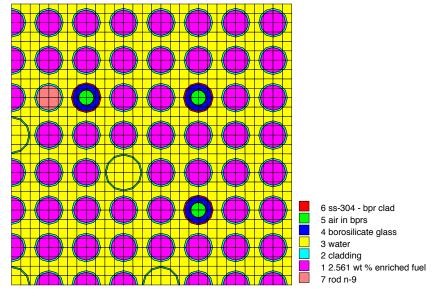

**PWR Quarter Fuel Lattice** 

Really Annoying Reality for Allie and Kayla: Cross-section libraries are binary and require conversion to floating point for perturbations.

### SCALE6.1: High-Dimensional Example

### Setup:

• Input Dimension: 7700

#### **SCALE Evaluations:**

Gradient-Based: 1000

Initialized Adaptive Morris: 18,392

Projected Finite-Difference: 7,701,000

Note: Analytic eigenvalues: 0, 1

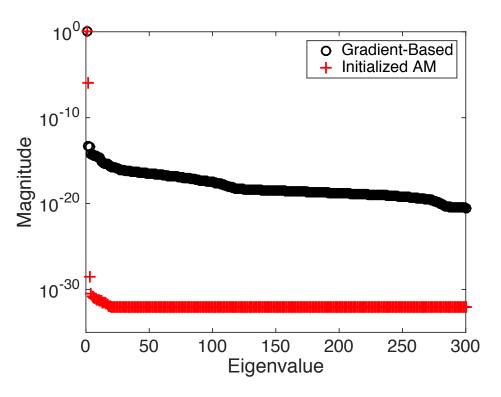

### **Active Subspace Dimensions:**

For surrogate sampled off space

|                | Gap | PCA  |      |      |      | Error Tolerance |           |           |           |
|----------------|-----|------|------|------|------|-----------------|-----------|-----------|-----------|
| Method         |     | 0.75 | 0.90 | 0.95 | 0.99 | $10^{-3}$       | $10^{-4}$ | $10^{-5}$ | $10^{-6}$ |
| Gradient-Based | 1   | 2    | 6    | 9    | 24   | 1               | 13        | 90        | 233       |
| Initialized AM | 1   | 1    | 1    | 1    | 2    | 1               | 2         | 2         | 2         |

Notes: Computing converged adjoint solution is expensive and often not achieved

# SCALE6.1: High-Dimensional Example

### Setup:

• Input Dimension: 7700

#### **SCALE Evaluations:**

Gradient-Based: 1000

Initialized Adaptive Morris: 18,392

Projected Finite-Difference: 7,701,000

Note: Analytic eigenvalues: 0, 1

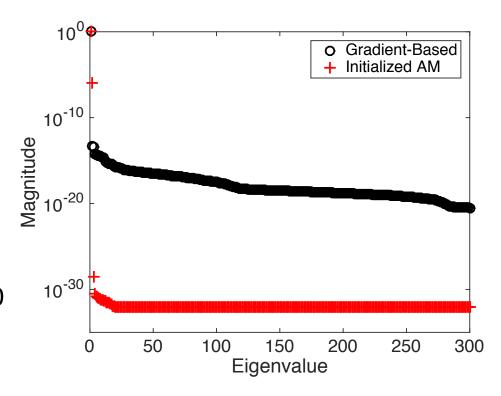

### **Active Subspace Dimensions:**

For surrogate sampled off space

|                | Gap | PCA  |      |      |      | Error Tolerance |           |           |           |
|----------------|-----|------|------|------|------|-----------------|-----------|-----------|-----------|
| Method         |     | 0.75 | 0.90 | 0.95 | 0.99 | $10^{-3}$       | $10^{-4}$ | $10^{-5}$ | $10^{-6}$ |
| Gradient-Based | 1   | 2    | 6    | 9    | 24   | 1               | 13        | 90        | 233       |
| Initialized AM | 1   | 1    | 1    | 1    | 2    | 1               | 2         | 2         | 2         |

Notes: Computing converged adjoint solution is expensive and often not achieved

Surrogate construction now trivial!

**Example:**  $y = \exp(0.7q_1 + 0.3q_2)$ 

### **Full Space Inference:**

- Parameters not jointly identifiable
- Result: Prior for 2<sup>nd</sup> parameter is minimally informed.
- Goal: Use active subspace to quantify parameter sensitivity and guide inference.

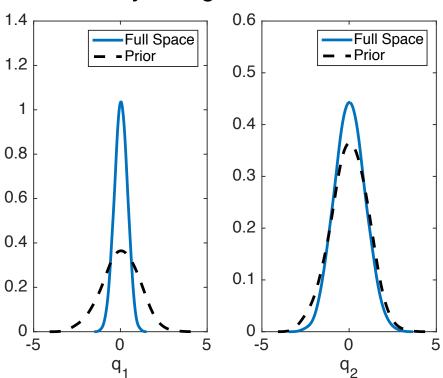

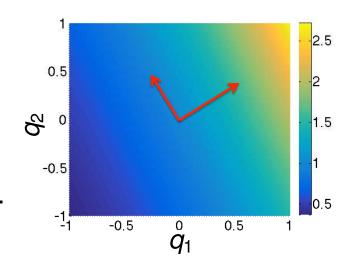

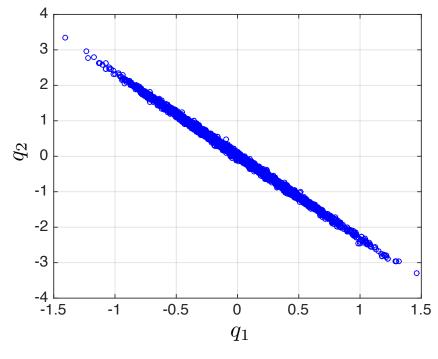

**Example:**  $y = \exp(0.7q_1 + 0.3q_2)$ 

Active Subspace: For gradient matrix G, form SVD

$$G = U \Lambda V^T$$

Eigenvalue spectrum indicates 1-D active subspace with basis

$$U(:,1) = [0.91, 0.39]$$

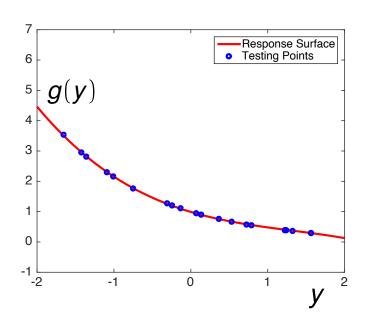

Strategy: Inference based on active subspace

- For values  $\{q^j\}_{j=1}^M$ , compute  $y^j = U(:,1)^T q^j$  and fit response surface g(y)
- Perform Bayesian inference for y
- Because model is "invariant" to  $z = U(:, 2)^T q$ , draw  $\{z^j\} \sim N(0, 1)$
- Transform to  $q^j = U(:,1)y^j + U(:,2)z^j$  to obtain posterior densities for physical parameters

Reduced Space

5

Full Space

---Prior

Results: Inference based on active subspace

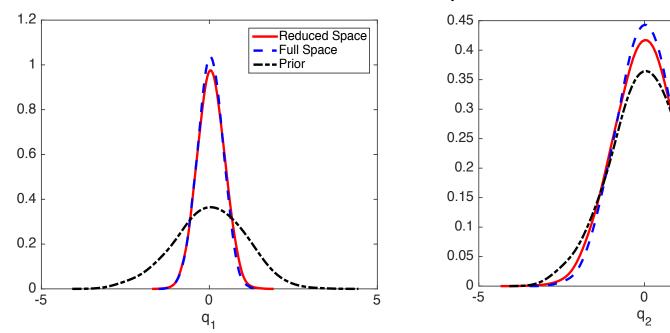

**Global Sensitivity:** For active subspace of dimension n, consider vector of activity scores

$$\alpha_i(n) = \sum_{j=1}^n \lambda_j w_{i,j}^2, i = 1, ..., p$$

**Present Example:** Here n = 1 and  $W_1^2 = U(:, 1) \cdot *U(:, 1) = [0.91^2, 0.39^2]$ 

**Conclusion:** First parameter is more influential and better informed during Bayesian inference.

**Example:** Family of elliptic PDE's – Same as initialization example

$$-\nabla_{s} \cdot (a(q, s, \ell)\nabla_{s}u(s, a(q, s, \ell)) = 1, \ s = [0, 1]^{2}, \ \ell = 1, \dots, n$$

with the random field representations

$$a(q, s, \ell) = a_{\min} + e^{\overline{a}(s, \ell) + \sum_{i=1}^{p} q_k^{\ell} \gamma_i \Phi_i(s)}$$

Quantity of interest: e.g., strain along edge at n levels

$$f\left(\mathbf{q}^{1},\ldots,\mathbf{q}^{n}\right)\approx\sum_{\ell=1}^{n}\frac{1}{|\Gamma_{2}|}\int_{\Gamma_{2}}u(q,s,\ell)ds$$

#### **Problem Dimensions:**

- Parameter dimension: p = 91
- Active subspace dimension: n = 3
- Finite element approximation

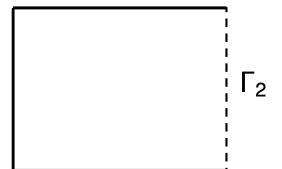

### **Singular Values:** Recall n = 3

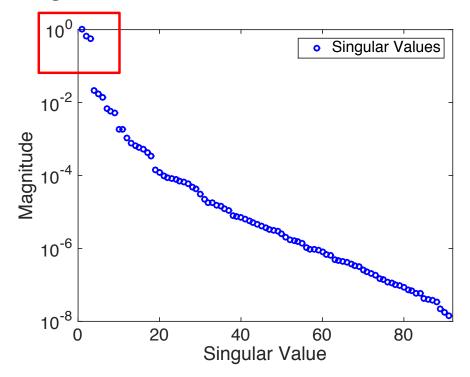

### **Activity Scores:** Quantify global sensitivity

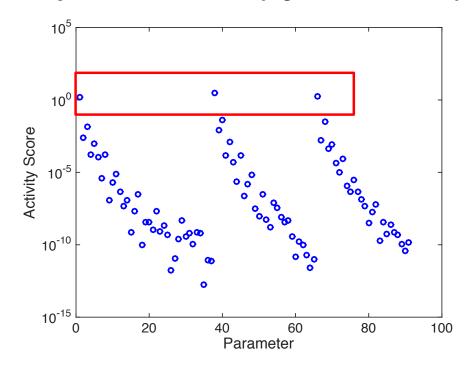

**Conclusion:** Parameters 1, 38, 66 are most influential and will be primarily informed during Bayesian inference

**Recall:** Parameters 1, 38, 66 are most influential and will be primarily informed during Bayesian inference

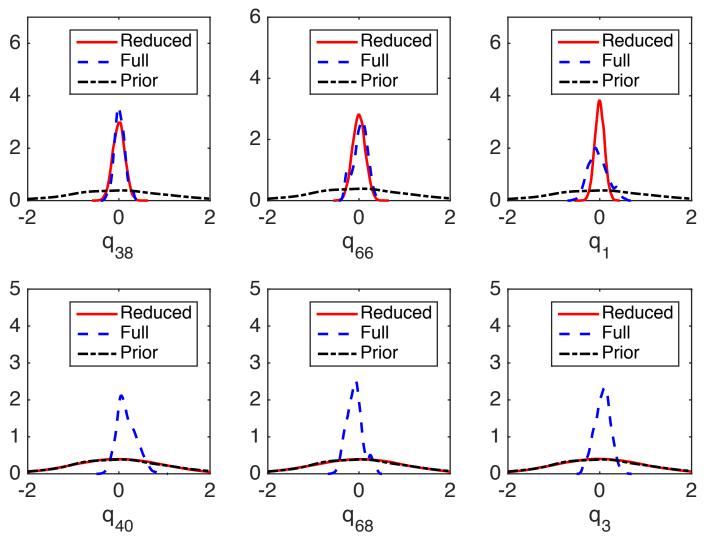

#### Note:

Full space: 18 hours

Reduced: 20 seconds

### Note:

- Chains for full space not converging well due to parameter nonidentifiability
- Hence full space inference is less reliable

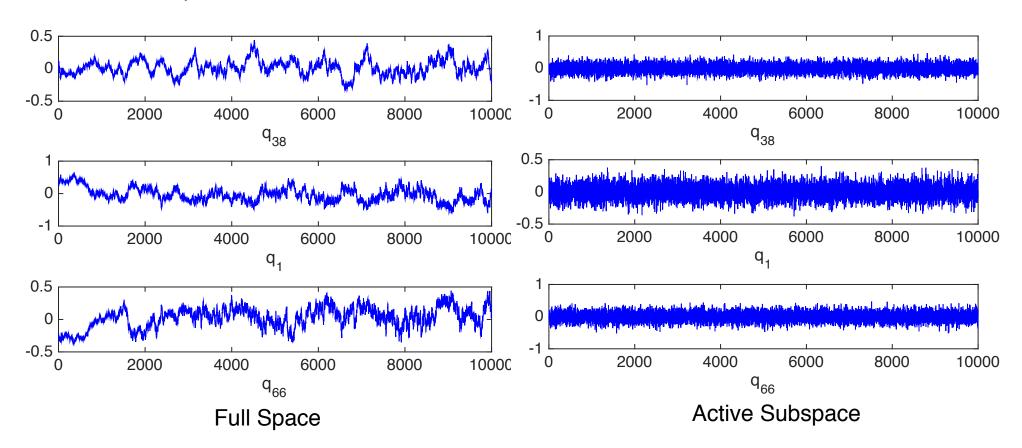

# Experimental Design for Nuclear Power Plant Analysis

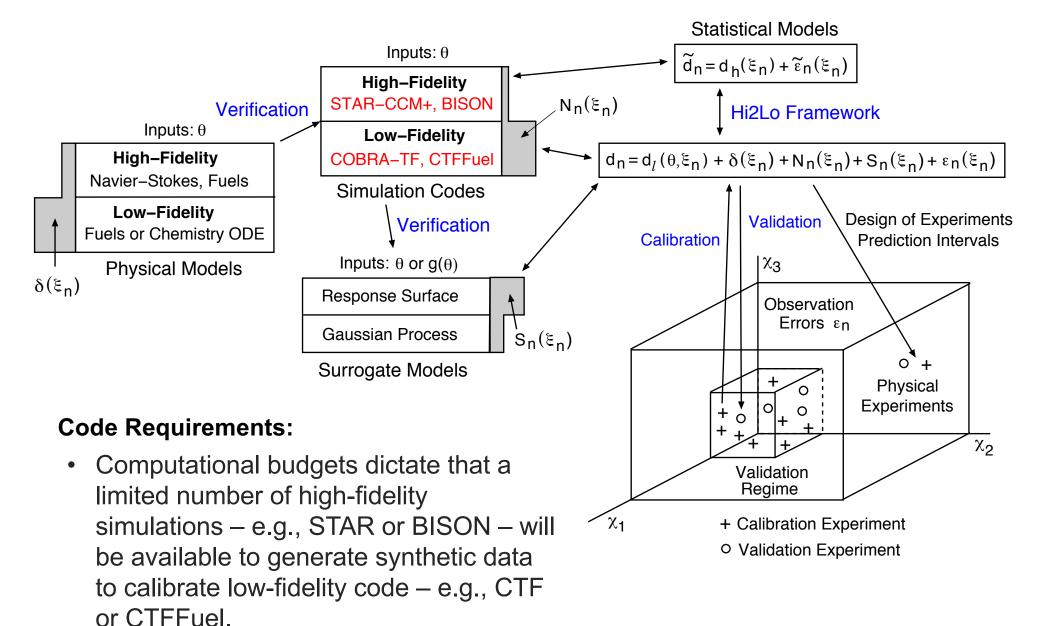

Necessitates efficient experimental design when calibrating surrogate models

# Experimental Design-Based Hi2Lo Framework

High-Fidelity: STAR-CCM+ or experimental data

Low-Fidelity: COBRA-TF (CTF) or statistical surrogate for code; e.g., GP

#### **Low-Fidelity Stat Model**

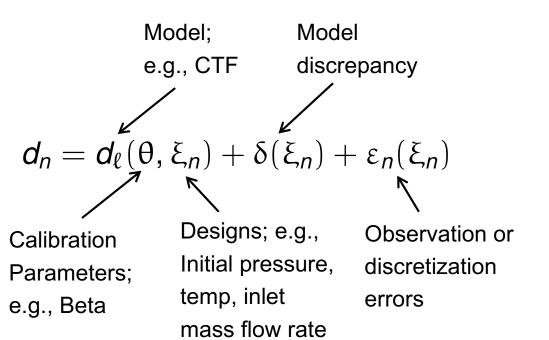

#### **High-Fidelity Stat Model**

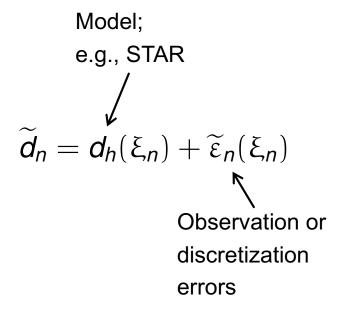

### Experimental Design-Based Hi2Lo Framework

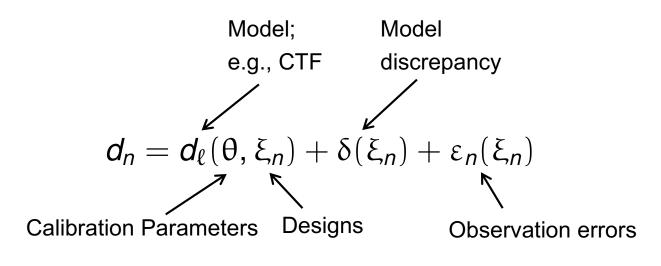

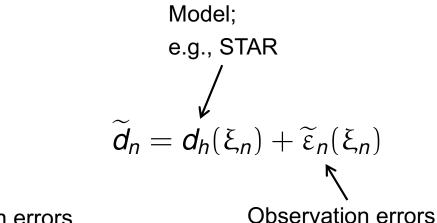

4

Calibrate parameters of low-fidelity model:  $d_\ell(\theta, \xi_n)$ 

Delayed Rejection Adaptive Metropolis (DRAM)

Choose new design  $\xi_n$  to reduce uncertainty in  $\theta$ 

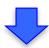

**kNN** Estimate of Mutual Information

Evaluate high-fidelity model at  $\xi_n:\widetilde{d}_n=d_h(\xi_n)+\widetilde{arepsilon}_n(\xi_n)$ 

### **Mutual Information**

Bayesian Framework: Quantifies change in knowledge due to new data

$$p(\theta|D_n) = \frac{p(D_n|\theta)p(\theta)}{p(D_n)} = \frac{p(\widetilde{d}_n, D_{n-1}|\theta)p(\theta)}{p(\widetilde{d}_n, D_{n-1})} \qquad D_{n-1} = {\widetilde{d}_1, \widetilde{d}_2, \cdots, \widetilde{d}_{n-1}}$$

**Goal:** Provide framework to optimize information in  $d_n$  based on design  $\xi_n$ 

#### **Strategy:**

• Marginalize over set of unknown future observations to compute average amount of information provided by design  $\xi_n$ :

$$I(\theta; d_n|D_{n-1}, \xi_n) = \int_{\mathcal{D}} U(d_n, \xi_n) p(d_n|D_{n-1}, \xi_n) dd_n$$

Choose design condition that yields largest mutual information

$$\xi_n^* = \arg\max_{\xi_n \in \Xi} I(\theta; d_n | D_{n-1}, \xi_n)$$

Implementation: kth nearest neighbor (kNN) algorithm [Kraskov et al., 2004]

# Example 2: Turbulent Mixing in (CTF)

#### **Problem Setup:**

- Design Variables in STAR-CCM+
  - Initial pressure of fluid domain
  - Initial temperature in fluid domain
  - Inlet mass flow rate Design Step
  - Average linear heat rate per rod
  - Calibration Variable in COBRA-TF (CTF)
    - BETA: Turbulent mixing factor

### **Computational Requirements:**

- MI requires 5000 independent samples
- MCMC required 18,750 iterations
- This necessitated construction and verification of fast surrogate for CTF
- Gaussian process (GP) surrogate trained and verified for all 36 subchannels

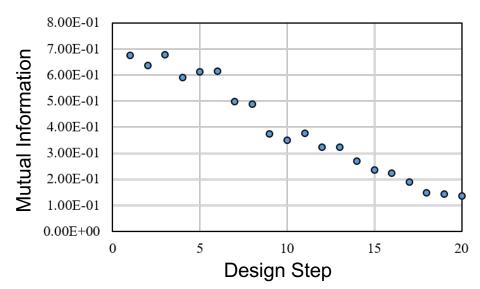

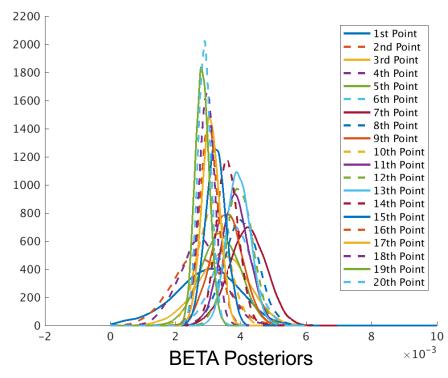

# **Concluding Remarks**

#### **Notes:**

- Parameter selection critical to isolate identifiable and influential parameters.
- Active subspace construction necessary for models with high-dimensional parameter spaces; e.g., 7700.
- Due to complexity of physical models, surrogate models typically required. Algorithms utilizing mutual information can maximize information gain when calibrating.
- Future research directions:
  - Relax Gaussian constraints on priors when performing inference on active subspaces.
  - Construction of surrogate models that conserve;
     e.g., mass, momentum and energy.
  - Surrogate models for multi-physics problems.
- Prediction is very difficult, especially if it's about the future, Niels Bohr.

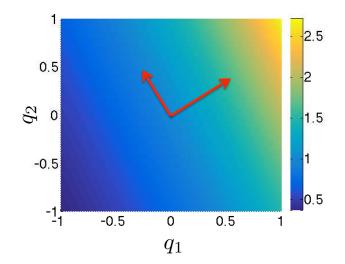

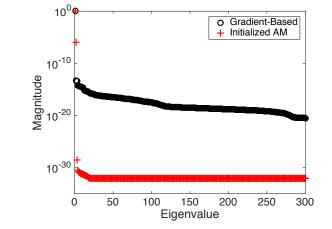

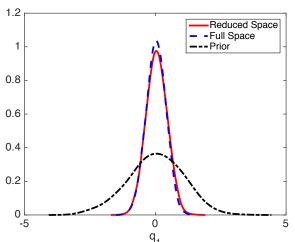